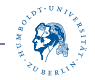

## <span id="page-0-0"></span>**Erstsemestertutorium**

#### **Daniel Teunis & Robert Grätz**

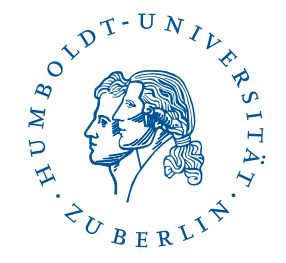

Institut für Informatik Humboldt-Universität zu Berlin

5. Mai 2016

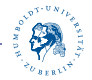

## **Kneipentour**

- $\triangleright$  05. Dezember 2015
- ▶ Treffpunkt: Hannibal am U-Ullsteinstraße
- $\blacktriangleright$  Zeit: 18:30
- ▶ 21:30 S-Tempelhof (Ring-Bahn-Spiel)
- $\blacktriangleright$  wer kommt?

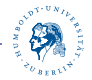

#### **Weihnachtsfeier**

- $\blacktriangleright$  am 18. Dezember
- $\blacktriangleright$  SingStar
- $\blacktriangleright$  Glühwein
- $\blacktriangleright$  Essen mitbringen

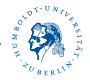

#### **heutiges Thema:**

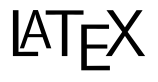

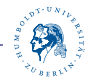

## **Geschichte**

- ▶ 1977: Donald Knuth ist unzufrieden mit der Qualität damaliger Textsatzsysteme
- $\blacktriangleright$  ... also entwickelt er T<sub>F</sub>X, aktuelle Version ist zur Zeit 3.14159265 (*π*), bei neuer Version eine Stelle mehr
- ▶ von Leslie Lamport wurde LaTFXentwickelt, eine Sammlung von Makros/Erweiterungen, die auf TeX aufbaut
- **I** aktuelle Version ist LATEX 2<sub>ε</sub>, Weiterentwicklung von LATEX
- **IFTEXund TEXwerden heute meistens synonym verwendet**

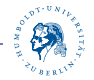

#### **Was kann ich damit machen?**

- ▶ jegliche Art von Dokument (Brief, Aufsatz, Buch, ...)
- $\blacktriangleright$  Foliensätze

![](_page_6_Picture_0.jpeg)

# **LATEXvs. Word**

- $\blacktriangleright$  Word: What you see is what you get
- $\blacktriangleright$  LAT<sub>F</sub>X: What you mean is what you get
- ▶ LaTeX ist auf die Erstellung von formatiertem Text spezialisiert
- ► meist kein direkter Einfluss auf Textformatierung (Schriftgröße, etc.)
- I einfacheres Arbeiten mit mathematischen Formeln

$$
f(x) = \sum_{i=1}^{\infty} \frac{\sin(x) \cdot \Pi}{\sqrt{\frac{1}{i}}} \le \prod_{i=0}^{\infty} \sqrt{\cos(i)}
$$

![](_page_7_Picture_0.jpeg)

# **LATEXDatei**

- ▶ ASCII-Datei mit .tex-Endung
- man unterscheidet zwischen normalen Text und LATEX-Befehlen
- $\blacktriangleright$  jeder LATEX-Befehl beginnt mit einem "\"
- $\triangleright$  z.B. \today gibt aktuelles Datum aus (5. Mai 2016)
- $\blacktriangleright$  alles was hinter einem Prozentzeichen  $\%$  steht, gilt als Kommentar

![](_page_8_Picture_0.jpeg)

#### **Aufbau**

 $\blacktriangleright$  erste Zeile muss lauten:

\documentclass[optionen]{klasse}

- ▶ dann können Pakete eingebunden werden, dazu später mehr
- $\blacktriangleright$  \begin{document}
- $\blacktriangleright$  \end{document}
- $\blacktriangleright$  fertig

![](_page_9_Picture_0.jpeg)

#### **Dokumentenklassen**

- article für wissenschaftliche Artikel, kürzere Berichte, ...
- report für längere Artikel mit mehreren Kapiteln, z.B. Bachelorarbeiten
- book i für Bücher
- letter für Briefe

![](_page_10_Picture_0.jpeg)

## **Komplilieren von .tex-Files**

.tex-Files werden kompliert mit PdfLATEX Folgene Dateien werden erzeugt:

- .div wird erzeugt von LATFX
- .pdf wird von PdfLATFXerzeugt
- aux enthält Informationen über die Struktur
- .log enthält Fehlermeldungen

![](_page_11_Picture_0.jpeg)

### **Makropakete - packages**

Stellen zusätzliche Funktionalität bereit. Werden eingebunden mit : \usepackage[optionen]{pakete}

zum Beispiel:

- amsmath Mathemodus
- graphicx Bilder einbinden
- listings Quellcode einbinden
- tikz Graphen zeichnen

![](_page_12_Picture_0.jpeg)

#### **Struktur**

Bei der Klasse article:

- $\blacktriangleright$  \section
- $\blacktriangleright$  \subsection
- $\blacktriangleright$  \subsubsection

Bei den Klassen report und book:

- $\blacktriangleright$  \chapter
- $\blacktriangleright$  \section
- $\blacktriangleright$  \subsection
- $\blacktriangleright$  \subsubsection

![](_page_13_Picture_0.jpeg)

## **Textformatierung**

```
\langle \text{tiny}\{text\} winzig kleine Schrift
\textsf{scriptsize}\{\textit{text}\} sehr kleine Schrift
\{text, small}\text} kleine Schrift
normalsize{text} normalsize{text}\large{text} große Schrift
\langleLarge\{text\} größere Schrift
```
 $\setminus$ LARGE $\{texttext}$ } sehr große Schrift  $\langle \text{text} \rangle$  riesige Schrift  $\langle Huge{text} \rangle$  gigantische Schrift

![](_page_14_Picture_0.jpeg)

## **Schriftstile**

 $\text{textm}\left\{texttext{k} \right\}$  Antiqua  $\text{textf}\left\{texttext{k} \right\}$  Serifenlos  $\text{text} \{texttext{text}}$  $\text{textd}$ { $text$ } normal  $\text{text}$  $\{texttext}$  $\text{textup{text}}$  aufrecht  $\text{text}$ {text} geneigt  $\text{text} \{texttext}$  $\text{textnormal{text}}$  Grundschrift

![](_page_15_Picture_0.jpeg)

#### **Mathe-Modus**

▶ mathematische Formeln müssen in dem Mathe-Modus

```
\blacktriangleright entweder
          \begin{align*}
                 1+1\end{align*}
\triangleright oder $1 + 1$
```
![](_page_16_Picture_0.jpeg)

#### **Mathematische Symbole**

![](_page_16_Figure_2.jpeg)

![](_page_17_Picture_0.jpeg)

### **Mathematische Symbole**

$$
\begin{array}{c}\n\frac{1}{2} \\
\sqrt{2} \\
\sqrt{2} \\
\sqrt{2}\n\end{array}\n\begin{array}{c}\n\frac{1}{2} \\
\sqrt{2}\n\end{array}
$$

#### $\pm$  \pm

⊕ \oplus

$$
\pi \quad \backslash \mathrm{pi}
$$

$$
\epsilon \qquad \text{[epsilon]}
$$

- *α* \alpha
- $x_i$  x {i}, Kurzschreibweise x i

![](_page_18_Picture_0.jpeg)

#### **Bilder**

- $\blacktriangleright$  usepackage{graphics} einbinden
- Bild einfügen:

\includegraphics[width=0.7] { bild.jpg }

- **►** mögliche Formate: jpg, png, pdf
- ▶ width-Einheiten: **cm, pt, in, em, ex**

![](_page_19_Picture_0.jpeg)

## **align-Umgebung**

 $\blacktriangleright$  align - mit nummerierten Zeilen

$$
0 = k_1 + \frac{1}{2}k_2
$$
  
\n
$$
0 = 2k_1 + k_2
$$
\n(1)

$$
\blacktriangleright
$$
align<sup>\*</sup> - ohne nummerierten Zeilen

$$
0 = k_1 + \frac{1}{2}k_2
$$
  

$$
0 = 2k_1 + k_2
$$

![](_page_20_Picture_0.jpeg)

## **Klammerung**

![](_page_20_Figure_2.jpeg)

![](_page_21_Picture_0.jpeg)

### **Klammerung**

▶ 
$$
\lvert \text{and}\rvert \text{and}\rvert \text{and
$$

![](_page_22_Picture_0.jpeg)

#### **pictures**

![](_page_22_Figure_2.jpeg)

![](_page_23_Picture_0.jpeg)

#### **pictures - Quellcode**

```
|<br>|<br>|
   2
   3
   4
   5
   6
   7
   9
|<br>|<br>|
12
13
15
|<br>|<br>|
```

```
\backslash frametitle { pictures }
          \setminus setlength \setminus unitlength \} (1cm}
          \begin{subarray}{c} \ begin { picture } (6,6)( -3, -3)
          \put (-1.5,0) {\vee\; vector(1,0) {3}}\pi (2.7, -0.1) { $ \chi chi $ }
          \mathrm{\backslash put(0,-1.5)}{\ \ \mathtt{vector(0,1)\{3\}}}\mathcal{N} multiput (-2.5,1)(0.4,0)\{13\}\} | {\line (1,0) { 0.2 } }
          \dim \left( -2.5, -1 \right) (0.4, 0) \{ 13 \}\bigcup {\line (1,0) { 0.2 } }
          \int \put (0.2, 1.4)\{\$\\beta=\v/\c=\tanh\ch\}\\qquad \qquad q b e z i e r (0, 0) (0.8853, 0.8853)(2.0.9640)\qquad \qquad \qquad \qquad \setminusq bezier (0,0) (-0.8853, -0.8853)5 | (
           (2, -0.9640)\end { picture }
```
![](_page_24_Picture_0.jpeg)

#### **pictures**

$$
F = \sqrt{s(s-a)(s-b)(s-c)}
$$
\n
$$
B
$$
\n
$$
B
$$
\n
$$
s := \frac{a+b+c}{2}
$$

$$
s:=\frac{a+b+c}{2}
$$

![](_page_25_Picture_0.jpeg)

#### **pictures - Quellcode**

```
\setminus set length \{ \ unit length \} {0.8cm}
\begin{array}{c} \n\sqrt{b} \text{ e } \text{ g } \text{ in } \{ \text{ picture } \} \text{ (6,5)}\n\end{array}\int thicklines
\int \pi u t ( 1, 0.5 ) \{ \} \{ \text{in } (2, 1) \} \}\put(4,2){\{ \} \}\put ( 2 , 3 ){ \ line (-2,-5){1}}
\int \pi u t ( 0.7, 0.3 ) { $A$}
\pi ( 4.05, 1.9) {$B$}
\pi ( 1.7, 2.95) {$C$}
\pi ( 3.1, 2.5) {$ a$}
\pi ( 1.3, 1.7 ) { $ b $ }
\pi ( 2.5, 1.05) { s c }
\int \put( 0.3, 4 ) \{ $F=\sqrt{sqrt} {s ( s-a ) ( s-b ) ( s-c ) } \}\int \put (3.5, 0.4){$\displaystyle s:=\frac{a+b+c}{2}$}
\{ picture \}
```
![](_page_26_Picture_0.jpeg)

## **Aufz¨ahlungen**

#### Nummerierte Aufz¨ahlung

- 1. Weitere Aufzählung
	- 1.1 erstens.
	- 1.2 zweitens.
- 2. Toter Punkt
- Nichtnummerierte Aufzählung
	- $\blacktriangleright$  Unteraufzählung
		- *.* erstens.
		- *.* zweitens.
	- **In der andere Punkt.**

[Erstsemestertutorium](#page-0-0) 27*/*48

![](_page_27_Picture_0.jpeg)

## **Aufz¨ahlung**

1

2

3

4

5

6

7

8

9

**)** 

|<br>|<br>|

12

13

14

15

16

|<br>|<br>|

18

19

)

```
\backslash begin { description }
    \item [ Nummerierte   Aufzaehlung ]~ \ par
    \setminus begin { enumerate }
        \item Weitere Aufzaehlung
        \backslash begin { enumerate }
            \int item erstens.
            \iota item zweitens.
        \end
{e n ume r a te
}
        \i t em T o t e r Punkt
    \end
{e n ume r a te
}
    \item [Nichtnummerierte Aufzaehlung]~\par
    \setminus begin { itemize }
        \item Unteraufzaehlung
        \{\mathsf{item} \}\iota item erstens.
            \left\{ \right\} item zweitens.
        \end
{ i t e m i z e
}
        \sqrt{\mathbf{t}} tem der andere Punkt.
    \end
{ i t e m i z e
}
\end
{ d e s c r i p t i o n
}
```
![](_page_28_Picture_0.jpeg)

## **Tabellen**

![](_page_28_Picture_56.jpeg)

![](_page_29_Picture_0.jpeg)

## **Tabellen**

```
\begin{cases} \begin{cases} \begin{cases} \end{cases} & \text{otherwise} \end{cases}\hbox{hline}Wochentag & Personen & Uhrzeit \|\cdot\|hline
  Montag & Daniel \& Rob & 13-15 Uhr \\\ hline
  Dienstag & Arik \& Christopher & 9-11 Uhr \\ hline
  Dienstag & Nina \& Bielefeld & 11-13 Uhr \\ hline
  Mittwoch & Nicky \& Tobi & 9-11 Uhr \\ hline
  Donnerstag & Jerome \& Robby & 9-11 Uhr \\ hline
\end{math} tabular \}
```
![](_page_30_Picture_0.jpeg)

### **Matrizen**

$$
\begin{pmatrix} a_1 & a_2 & a_3 & a_4 \ b_1 & b_2 & b_3 & b_4 \ c_1 & c_2 & c_3 & c_4 \ d_1 & d_2 & d_3 & d_4 \end{pmatrix}
$$

![](_page_31_Picture_0.jpeg)

#### **Matrizen**

```
\begin{cases} \alpha &\text{if } n \leq 1 \end{cases}\setminus begin { pm at rix }
  a -1 & a -2 & a -3 & a -4 \\
     b - 1 & b - 2 & b - 3 & b - 4 \\
  c 1 & c 2 & c 3 & c 4 \\
     6 d 1 & d 2 & d 3 & d 4
  \n \{pmatrix}
\end{sup} align *}
```
![](_page_32_Picture_0.jpeg)

## **Graphen**

#### **IFTEXKann zur Darstellung von Graphen verwendet werden**

- *.* Zustandsautomaten
- **⊳** Bäume

![](_page_33_Picture_0.jpeg)

#### **Automaten**

![](_page_33_Figure_2.jpeg)

![](_page_34_Picture_0.jpeg)

#### **Automaten**

```
\begin{equation} \begin{array}{c} \text{begin} \text{first} \end{array} \end{equation}node distance = 1.7cm, semithick]
  \setminusnode [initial, state] (A) \setminuss {\mathfrak{a}_a$ };
  \setminusnode [state] (B) [above right of=A] {$q_b$};
 \setminus \text{node} [state] (D) [below right of=A] {$q_d$};
 \setminus node [state] (C) [below right of=B] {\{q_c\};\setminus node [state, accepting] (E) [below of=D] \{\{q_e\}};
  \mathcal{A} (A) edge node \{0\} (B)
            edge node \{1\} (C)
         (B) edge [loop above] node \{1\} (B)edge \{1\} (C)
```
**8** 

![](_page_35_Picture_0.jpeg)

#### **Automaten**

![](_page_35_Figure_2.jpeg)

![](_page_36_Picture_0.jpeg)

#### **Bäume**

![](_page_36_Figure_2.jpeg)

![](_page_37_Picture_0.jpeg)

#### **Bäume**

![](_page_37_Picture_140.jpeg)

![](_page_38_Picture_0.jpeg)

## **Quellcode**

- $\blacktriangleright$  \usepackage {listings}
- $\blacktriangleright$  Beispiel:

```
\lstinputlisting[language=Java]{Hello.java}
```
![](_page_39_Picture_0.jpeg)

### **Aussagensymbole**

$$
\blacktriangleright \wedge, \vee \text{-} \wedge, \text{-} \text{lor}
$$

![](_page_39_Picture_126.jpeg)

![](_page_40_Picture_0.jpeg)

## **Detexify**

- $\blacktriangleright$  [Detexify](http://detexify.kirelabs.org/classify.html)
- ▶ gewünschtes Symol zeichnen
- ▶ wird erkannt, und gesuchter Latex-Befehl ausgegeben

![](_page_41_Picture_0.jpeg)

# **BibTEX**

- $\blacktriangleright$  Literaturverwaltung
- $\triangleright$  in einer .bib-Datei werden die genutzten Quellen aufgelistet
- $\blacktriangleright$  die Verweise innerhalb des Textes werden durch \autocite markiert
- ▶ BibTFXfügt selbstständig Fußnoten ein

![](_page_42_Picture_0.jpeg)

# **BibTEX**

6

```
\textcircled{1} article {DB2001,
       author = \{ David Bretthauer \},
       title = {Open Source Software: A History },
       year = {2001},
\{ \ \}Q article { roblov,
       author = {Roberts, Paul and Lovells, Hogan},
        title = {Open Source License Selection},
     year = {2010},
\Box
```
![](_page_43_Picture_0.jpeg)

## **Deckblatt**

- $\blacktriangleright$  wird erzeugt mit \maketitle
- $\triangleright$  benutzt folgende Meta-Daten, die man vor \begin{document} eingetragen werden müssen

```
\title{LTFX}
\lambdaauthor\{Robert Grätz\}\date{\today}
```
![](_page_44_Picture_0.jpeg)

## **Aufgabenblatt**

```
Inutzt \usepackage{fancyhdr}
```
 $\blacktriangleright$  fügt folgendes vor  $\{\{\text{document}\}\}$  ein:

```
\pagestyle{fancy}
\lhead{Daniel Teunis, 5*****}
\Lambda\chead\{Blatt 3, Gruppe: iwas, Termin: Fr. 9-11\}\rhead{Robert Grätz, 5*****}
```
![](_page_45_Picture_0.jpeg)

#### **Seminar- und Bachelorarbeit**

 $\blacktriangleright$  [Vorlage vom dbis-Lehrstuhl](http://www.dbis.informatik.hu-berlin.de/fileadmin/lectures/DA-Vorlage.tex.zip)

![](_page_46_Picture_0.jpeg)

#### **Beamer**

- $\blacktriangleright \{\text{documentclass}\}$
- $\blacktriangleright$  je Folie:
	- \begin{frame} \{Folientitel} Inhalt \end{frame}

![](_page_47_Picture_0.jpeg)

## <span id="page-47-0"></span>**Aufgabe 48**

Betrachten Sie  $L = \{ w \in \{a, b\}^* | \#_a(w) \leq \#_b(w) \}.$ 

- (a) Geben Sie eine kontextfreie Grammatik  $G$  für die Sprache  $L$  an.
- (b) Wandeln Sie G mit dem Verfahren aus der Vorlesung in eine  $\mathsf{CNF\text{-}Grammatik}$   $G'$  für die Sprache  $L(G)\backslash\{\varepsilon\}$  um.
- (c) Testen Sie mit dem CYK-Algorithmus, ob das Wort abbab von Ihrer Grammatik  $G'$  erzeugt wird.